# **pyspreedly Documentation**

*Release 2.0*

**James Rivett-Carnac**

**Jul 13, 2017**

## **Contents**

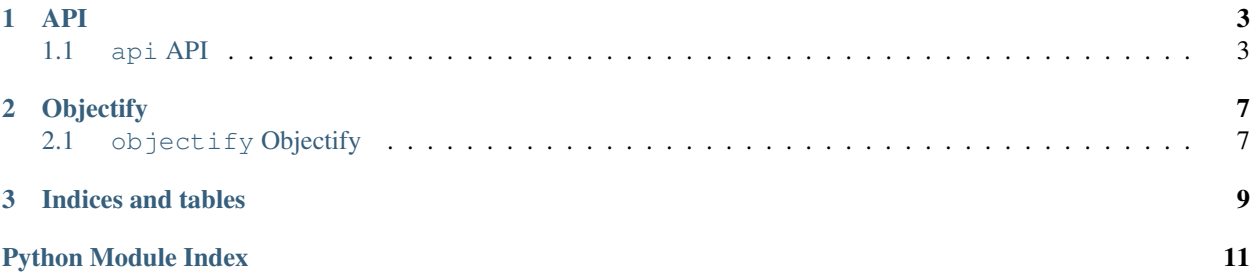

Contents:

## CHAPTER 1

#### API

#### <span id="page-6-2"></span><span id="page-6-1"></span><span id="page-6-0"></span>**api API**

class pyspreedly.api.**Client**(*token*, *site\_name*)

class **Client**(*token*, *site\_name*)

Create an object to manage queries for a Client on a given site.

#### **Parameters**

- **token** API access token for authorization.
- **site\_name** the site\_name registered with spreedly.

Client.**add\_fee**(*subscriber\_id*, *name*, *description*, *group*, *amount*)

#### **add\_fee**(*subscriber\_id*, *name*, *description*, *group*, *amount*)

Add a fee to a user with subscriber\_id :param subscriber\_id: the id of the subscriber :param name: the name of the fee (eg - Excess Bandwidth Charge) :param description: a description of the charge :param group: a group to add this charge too :param amount: the amount the charge is for :returns: the response object

Client.**allow\_free\_trial**(*subscriber\_id*)

**allow\_free\_trial**(*subscriber\_id*)

programatically allow for a new free trial :param subscriber\_id: the id of the subscriber :returns: subscriber data as dictionary if all good, :raises: HTTPError if not so good (non-200)

```
Client.cleanup()
```
**cleanup**()

<span id="page-7-0"></span>Removes ALL subscribers. NEVER USE IN PRODUCTION! (should only Remove test users...) :returns: status code

Client.**complimentary\_time\_extensions**(*subscriber\_id*, *duration*, *duration\_units*)

**complimentary\_time\_extension**(*subscriber\_id*, *duration*, *duration\_units*)

corrisponds to adding complimentary time extension to a subscriber

Client.**create\_complimentary\_subscription**(*subscriber\_id*, *duration*, *duration\_units*, *feature\_level*, *start\_time=None*, *amount=None*)

**create\_complimentary\_subscription**(*subscriber\_id*, *duration*, *duration\_units*, *feature\_level*[, *start\_time=None*, *amount=None* ])

corrisponds to adding corrisponding subscription to a subscriber :param subscriber\_id: Subscriber ID :param duration: Duration (unitless) :param duration\_units: Unit for above (days, weeks, months i think) :param feature\_level string: what feature level this is at :param start\_time: If assgining a value for prorating purpose, you need this start datetime :type start\_time: datetime.datetime or None :param amount: How much this comp is worth :type amount: float or None

```
Client.create_subscriber(customer_id, screen_name)
```
Creates a subscription :param customer\_id: Customer ID :param screen\_name: Customer's screen name :returns: Data for created customer :raises: HTTPError if response code isn't 201

```
Client.delete_subscriber(id)
```

```
delete_subscriber(id)
```
delete a test subscriber :param id: user id :returns: status code

Client.**get\_info**(*subscriber\_id*)

**get\_info**(*subscriber\_id*)

Parameters subscriber\_id – Id of subscriber to fetch

Returns Data as dictionary

Raises HTTPError if not 200

Client.**get\_or\_create\_subscriber**(*subscriber\_id*, *screen\_name*)

**get\_or\_create\_subscriber**(*subscriber\_id*, *screen\_name*)

Tries to get info for a subscriber, else creates a new subscriber

```
Client.get_plans()
```
get subscription plans for the configured site :returns: data as dict :raises: HTTPError if response is not 200

Client.**get\_signup\_url**(*subscriber\_id*, *plan\_id*, *screen\_name*, *token=None*)

**get\_signup\_url**(*subscriber\_id*, *plan\_id*, *screen\_name*)

Subscribe a user to the site plan on a free trial

<span id="page-8-0"></span>subscribe a user to a plan, either trial or not :param subscriber id: ID of the subscriber :param plan id: subscription plan ID :param screen\_name: user screen name :param token: customer token or None - if passed use the token version

of the url

Returns url for subscription

Client.**query**(*url*, *data=None*, *action='get'*)

#### **query**(*url*[, *data=None*, *put='get'*])

which has the problem that it doesn't check if there is data for PUT, and is hard to read.

status\_codes are not checked here, and should be handled by the caller.

Delete is only supported on test users

#### **Parameters**

- **url** the api url you wish to reach (not incuding site/version)
- **data** (UTF-8 encoded XML or None) the data to send in the request. Default to *None*
- **action** one of 'get', 'post', 'put' and 'delete'. Case insensitive, Default 'get'

Returns response object

Return type requests response object

#### Client.**set\_info**(*subscriber\_id*, *\*\*kw*)

this corrisponds to the update-subscriber action. passed kw args are placed into the xml data (not sure how the -/\_ are dealt with though)

There is a design flaw atm where sclient.set\_info(sclient.get\_info(123)) will not work at all as the keys are all different

Client.**subscribe**(*subscriber\_id*, *plan\_id=None*)

#### **subscribe**(*subscriber\_id*, *plan\_id*)

Subscribe a user to the site plan on a free trial

subscribe a user to a free trial plan. :param subscriber\_id: ID of the subscriber :parma plan\_id: subscription plan ID :returns: dictionary with xml data if all is good :raises: HTTPError if response status not 200

## CHAPTER 2

### **Objectify**

#### <span id="page-10-3"></span><span id="page-10-1"></span><span id="page-10-0"></span>**objectify Objectify**

pyspreedly.objectify.**objectify\_spreedly**(*xml*)

Does some high level stuff to the XML tree, and then passes it off to  $parse\_element$  () to get the data back as a dictionary. Truth be told it is not really objectifying spreedly, but turning it into a dictionary.

**Parameters**  $xml - xml$  string or file object. If it is a string, it is turned into StringIO.

<span id="page-10-2"></span>pyspreedly.objectify.**parse\_element**(*element*)

Recursivly parses an element of the xml node depth first. Turns all xml tags to underscore instead of dashes. Handles all types in *\_types* (string, integer datetime, decimal, boolean, array). Every other type is treated as a string. There are some damn odd types in the data passed. Warning - this doesn't check that the data is what it should be, or that stuff is not being added.

Parameters element - ElementTree element.

Returns dictionary of the data (unordered but with correct heirarchy).

Raises MaximumRecursionDepthExceeded if you do pass some crazy huge and deap XML tree

## CHAPTER 3

Indices and tables

- <span id="page-12-0"></span>• genindex
- modindex
- search

Python Module Index

<span id="page-14-0"></span>p

pyspreedly.api, [3](#page-6-1) pyspreedly.objectify, [7](#page-10-1)

#### Index

### A

subscribe() (pyspreedly.api.Client method), [5](#page-8-0)

add\_fee() (pyspreedly.api.Client method), [3](#page-6-2) allow free trial() (pyspreedly.api.Client method), [3](#page-6-2)

### C

cleanup() (pyspreedly.api.Client method), [3](#page-6-2) Client (class in pyspreedly.api), [3](#page-6-2) Client.Client (class in pyspreedly.api), [3](#page-6-2) complimentary\_time\_extension() (pyspreedly.api.Client method), [4](#page-7-0) complimentary\_time\_extensions() (pyspreedly.api.Client method), [4](#page-7-0) create\_complimentary\_subscription() (pyspreedly.api.Client method), [4](#page-7-0) create\_subscriber() (pyspreedly.api.Client method), [4](#page-7-0)

## D

delete\_subscriber() (pyspreedly.api.Client method), [4](#page-7-0)

## G

get\_info() (pyspreedly.api.Client method), [4](#page-7-0) get\_or\_create\_subscriber() (pyspreedly.api.Client method), [4](#page-7-0) get\_plans() (pyspreedly.api.Client method), [4](#page-7-0) get\_signup\_url() (pyspreedly.api.Client method), [4](#page-7-0)

## $\Omega$

objectify\_spreedly() (in module pyspreedly.objectify), [7](#page-10-3)

### P

parse\_element() (in module pyspreedly.objectify), [7](#page-10-3) pyspreedly.api (module), [3](#page-6-2) pyspreedly.objectify (module), [7](#page-10-3)

#### $\Omega$

query() (pyspreedly.api.Client method), [5](#page-8-0)

#### S

set\_info() (pyspreedly.api.Client method), [5](#page-8-0)